# **МІНІСТЕРСТВО ОСВІТИ І НАУКИ УКРАЇНИ НАЦІОНАЛЬНИЙ ТЕХНІЧНИЙ УНІВЕРСИТЕТ «ХАРКІВСЬКИЙ ПОЛІТЕХНІЧНИЙ ІНСТИТУТ»**

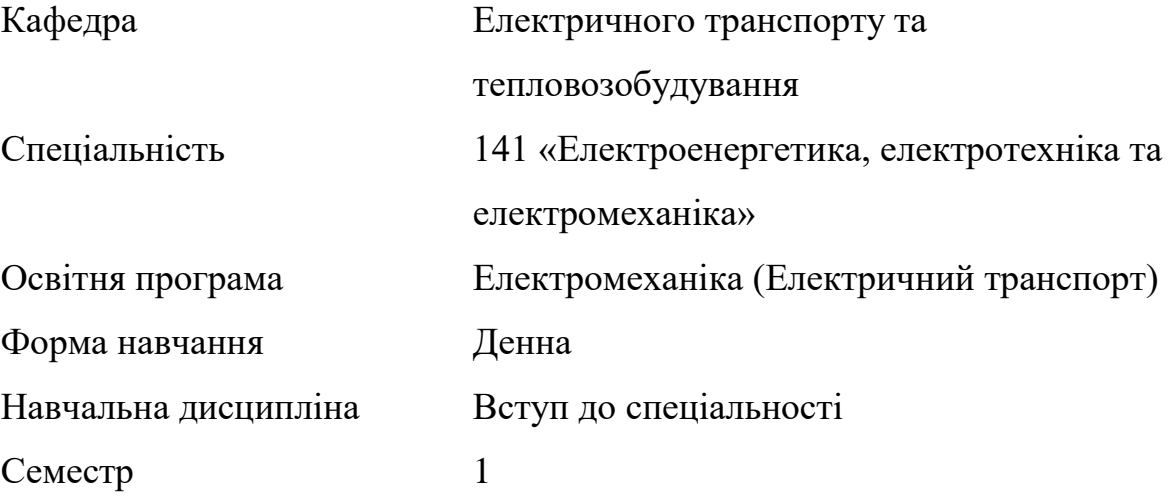

# **НАВЧАЛЬНО-МЕТОДИЧНІ МАТЕРІАЛИ ДО САМОСТІЙНОЇ РОБОТИ. ІНДИВІДУАЛЬНІ ЗАВДАННЯ**

## **1. Розрахунок маси складу за умови, що поїзд рухається з рівноважною швидкістю на розрахунковому підйомі.**

Максимальну масу вантажного складу, який заданий локомотив може переміщати по заданоій ділянці визначають за умови, що швидкість руху поїзда не повинна опускатися нижче за розрахункову.

Значення маси локомотива, розрахункової швидкості *V<sup>р</sup>* та відповідної швидкості розрахункової сили тяги *Fкр* є паспортними характеристиками локомотива та наводяться, для кожної серії в «Правилах тягових розрахунків».

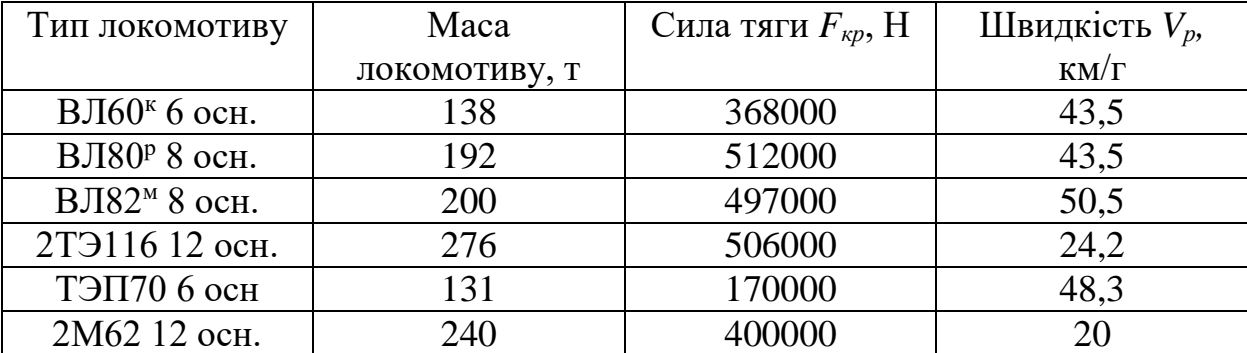

Таблиця 1.1 – Паспортні показники локомотивів.

Щоб забезпечити рух поїзда зі швидкістю не нижче за розрахункову, масу складу вибирають таким чином, щоб на найважчому елементі профілю шляху, званому розрахунковим підйомом (іноді керівним), рівноважна швидкість дорівнювала розрахунковій. У цьому випадку, якщо швидкість на такому елементі досягне рівноважної, а підйом через свою протяжність ще не закінчився, швидкість до кінця елемента залишиться незмінною. Умовою визначення маси складу при цьому є рівність нулю прискорення руху поїзда при розрахунковій швидкості *V<sup>р</sup>* на розрахунковому підйомі *iр*. З рівняння руху поїзда слідує, що названа умова виконується за умови рівності рівнодіючої прикладених до поїзда сил нулю. Наприклад, під час роботи локомотива в розрахунковій точці:

$$
F_{\partial} = F_k(V_p) - W_k(V_p) = 0,
$$
\n(1.1)

где *Fk*(*Vр*) – розрахункове значення сили тяги,

 $W_k(V_p)$  – загальний опір руху поїзда при розрахунковій швидкості на розрахунковому підйомі.

Форма запису *Wk*(*Vр*) говорить про те, що *W<sup>k</sup>* не постійне число, а деяка функція від швидкості *Vр*, таким чином, значення *Wk*(*Vр*) не постійное, а визначається за деякою формулою і залежить від *Vр*.

Загальний опір руху поїзда складається з основних та додаткових опорів руху локомотива та складу. Припустимо, що додатковий опір руху поїзда включає тільки опір від ухилу, тоді:

$$
W_k(V_p) = P \ w \ o \ (V_p) + Q \ w \ C_0(V_p) + (P + Q) \cdot 10 \cdot i_p, \tag{1.2}
$$

де *P* – маса локомотиву, т;

 $w$ <sup>'</sup> $\theta$  ( $V_p$ ) – основний питомий опір руху локомотива при розрахунковій швидкості, Н/т;

*Q* – маса складу, т, для розрахунку приймаємо масу одного вантажного вагонаа 80 т, масу одного пасажирського вагону – 50 т;

 $w^{\prime\prime}$ <sub>*0</sub>*( $V_p$ ) – основний питомий опір руху складу при розрахунковій</sub> швидкості, Н/т;

 $i_p$  – ухил у тисячних.

Підставивши рівняння (1.2) до (1.1) отримаємо:

$$
F_k(V_p) - P w o (V_p) + Q w o (V_p) + (P + Q) 10 i_p
$$
 (1.3)

Перетворивши яке отримаємо:

$$
Q = \frac{F_{\text{kp}} - P \cdot (w_0(V_P) + 10 \cdot i_p)}{w_{0}^{\circ}(V_P) + 10 \cdot i_p} \tag{1.4}
$$

Таким чином, вираз (1.4) дозволяє розрахувати масу складу, який заданий локомотив може провести за розрахунковим підйомом будь-якої протяжності, не знижуючи швидкість руху нижче за розрахункову. Емпіричні вирази для обчислення значень основного питомого опору руху різних

одиниць рухомого складу наведені нижче:

1. Основний питомий опір руху чотиривісних вантажних вагонів на роликових підшипниках на ланковій колії:

$$
w^{\prime\prime}{}_{0} = 7 + \frac{30 + V + 0.025 \cdot V^{2}}{q_{0}}
$$
 (1.5)

2. Основний питомий опір руху чотиривісних пасажирських вагонів на роликових підшипниках на ланковій колії:

$$
w^{\prime\prime}{}_{0} = 7 + \frac{80 + 1.8 \cdot V + 0.03 \cdot V^{2}}{q_{0}}
$$
 (1.6)

3. Основний питомий опір електровозів та тепловозів на роликових підшипниках на ланковій колії:

$$
w_0^{\prime} = 19 + 0.1 \cdot V + 0.003 \cdot V^2 \tag{1.7}
$$

У формулах (1.5…1.7) *V* – швидкість руху, км/год, *q<sup>0</sup>* – навантаження 1 вісь вагона, т.

Якщо на аналізованому елементупрофілю шляху розташовується крива, слід це врахувати, замінивши криву фіктивним підйомом, який обчислюють відповідно до емпіричного виразу:

$$
i_{\rm kp} = \frac{700}{R_k},\tag{1.8}
$$

та підсумувавши це значення з величиною дійсного ухилу на розрахунковому підйомі, отримуємо значення *i<sup>р</sup>* = *i* + *iкр* розрахункового підйому для підстановки у вираз (1.4). Тут *R<sup>к</sup>* - радіус кривої в метрах.

*Завдання:*

Визначити кількість вагонів поїзда, що складається з чотиривісних вантажних вагонів масою 80 т кожен, який тепловоз 2ТЕ116 може провести за ділянкою з розрахунковим підйомом, ухил якого iр = 8‰ (8 тисячних), розташований у кривій радіусом Rкр = 1500 м. Шлях ланковий.

#### *Рішення:*

Розрахункова сила тяги та швидкість тепловоза 2ТЕ116 рівні відповідно  $Vp = 24.2 \text{ km/ro}$ л, Fкр = 506000 H (таблиця 1). Отже, основний питомий опір руху тепловоза:

$$
w_0^{\prime} = 19 + 0.1 \cdot V + 0.003 \cdot V^2 = 19 + 0.1 \cdot 24.2 + 0.003 \cdot 24.2^2 \approx 23.2 \text{H/T}
$$

Основний питомий опір руху завантажених чотиривісних вагонів на роликових підшипниках ланковим шляхом визначається відповідно до виразу.

$$
w^{\prime\prime}{}_{0} = 7 + \frac{30 + 1 \cdot V + 0.025 \cdot V^{2}}{q_{0}}
$$

Маса розглянутих у прикладі вагонів, що припадає на одну вісь (осьове навантаження)  $q0 = 80/4 = 20$  т/вісь. Підставляючи значення розрахункової швидкості та осьового навантаження у вираз для основного питомого опору руху чотиривісних вагонів, отримаємо:

$$
w^{\prime\prime}_{0} = 7 + \frac{30 + 24.2 + 0.025 \cdot 24.2^{2}}{20} \approx 10.4 \text{ H/T}
$$

Розрахунковий підйом з урахуванням кривизни ділянки колії  $i_p = 8 +$ 700  $\frac{700}{1500} \approx 8,5\%$ .

Тоді відповідно до виразу (4) розрахункова маса складу:

$$
Q = \frac{50600 - 276 \cdot (23,2 + 10 \cdot 8,5)}{10,4 + 10 \cdot 8,5} \approx 4991 \text{ T},
$$

Виходячи з маси вагонів по 80 т, отримуємо *Nваг* = 4991/80 = 62,38, після округлення в меншу сторону отримуємо відповідь 62 вагони.

#### **2. Перевірка маси складу на зрушення.**

Значення маси локомотива, кількості осей локомотива та розрахункової сили тяги при зрушенні *Fктр* є паспортними характеристиками локомотива та наводяться для кожної серії у «Правилах тягових розрахунків».

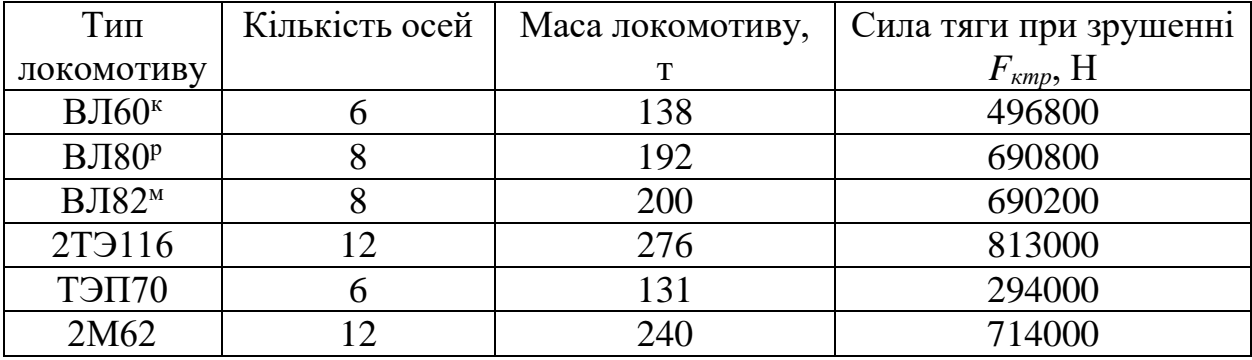

Таблиця 2.1 – Паспортні показники локомотивів.

При зрушені поїзда прискорювальна сила має бути більшою за нуль. Тільки цьому випадку (див. рівняння руху поїзда) прискорення позитивно, отже, можливе збільшення швидкості руху, тобто. зрушення поїзда. Рівнодіюча сила визначається як:

$$
F_{\mu} = F_{\text{KTP}} - P \cdot w_{\text{rp}} - Q \cdot w_{\text{rp}} - 10 \cdot i_{\text{rp}} \cdot (P + Q) > 0 \tag{2.1}
$$

де *P* и *Q* – маси локомотива та усіх вагонів відповідно;

 $F_{\text{KTP}}$  – сила тяги локомотиву при зрушенні поїзду, Н;

 $W_{\text{TD}}$  – питомий опір торканню локомотива, Н/т;

 $w''_{rp}$  – питомий опір торканню складу, Н/т;

 $i_{\text{rp}}$  – ухил елементу профілю шляху, на якому відбувається торкання поїзда, ‰.

Для спрощення розрахунків приймаємо  $w_{rp} = w_{rp} = w_{rp}$ , тобто питомі опори торканню всього рухомого сосотава однакові.

Тоді:

$$
F_{\rm A} = F_{\rm krp} - (P + Q) \cdot \left( w_{\rm rp} + 10 \cdot i_{\rm rp} \right) > 0 \tag{2.2}
$$

З (2.2) виходить, що:

$$
Q < Q_{\text{rp}} = \frac{F_{\text{krp}}}{w_{\text{rp}} + 10 \cdot i_{\text{rp}}} - P \tag{2.3}
$$

Таким чином, маса складу *Q* не повинна перевищувати значення *QТР*, визначеного за умовами торкання поїзда на підйомі з ухилом *iтр*.

Опір торканню приймають  $w_{\text{rp}} = \frac{280}{a_1 + b_2}$  $q_0 + 7$ для рухомого складу на роликових підшипниках. Тут *q<sup>0</sup>* – середнє осьове навантаження.

#### **Приклад завдання 2.**

#### *Завдання:*

Необхідно перевірити, чи зможе рушити з місця поїзд, що складається з локомотива 2М62 та складу з 20 вантажних вагонів масою по 80т на підйомі 5‰

#### *Рішення:*

Відповідно до таблиці 1 локомотив 2М62 характеризується силою тяги при зрушенні *Fктр* 714000 Н, має масу 240 т, кількість осей - 12. 20 вантажних вагонів по 80 т мають масу 1600 т.

Сумарний опір зрушеня складається з двох складових – опору зрушення локомотива та опору зрушення складу. Вони, у свою чергу, визначаються виходячи з навантаження на вісь одиниці рухомого складу, його маси та числа осей. Визначимо їх.

Для локомотива 2М62, що має масу 240 т і число осей 12 отримаємо питомий опір зрушення локомотива:

$$
w_{\text{rp}} = \frac{280}{q_0 + 7} = \frac{280}{\frac{240}{12} + 7} = 10,37 \text{ H/T}
$$

Для спрощення розрахунків, приймемо питомий опір торканню локомотива (на вісь) рівним питомому опору торканню (на вісь) вагона, тобто  $w_{\text{rp}} = w_{\text{rp}} = w_{\text{rp}}$ , тоді отримаємо нерівність:

$$
Q < Q_{\text{rp}} = \frac{F_{\text{krp}}}{w_{\text{rp}} + 10 \cdot i_{\text{rp}}} - P,
$$
\n
$$
20 \cdot 80 < Q_{\text{rp}} = \frac{714000}{10,37 + 10 \cdot 5} - 240,
$$
\n
$$
1600 < Q_{\text{rp}} = \frac{714000}{60,37} - 240,
$$
\n
$$
1600 < Q_{\text{rp}} = 11587,
$$

Нерівність виконується, отже, поїзд заданої конфігурації зможе рушити на заданому підйомі.

#### **3. Перевірка складу за довжиною прийомно-відправних шляхів.**

Значення довжин локомотивів та вагонів є паспортними характеристиками локомотива та наводяться для кожної серії у «Правилах тягових розрахунків».

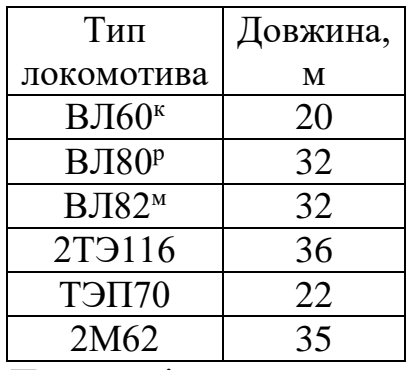

Таблиця 3.1 – Паспортні довжини локомотивів.

Для розрахунку довжину 4-вісного вантажного вагона приймемо рівною 14 м, довжину 8-вісного вантажного вагона – 21 м. Маса 4-вісного вантажного вагона дорівнює 80 т, маса 8-вісного – 140 т.

Маса поїзда, що розрахована за умовами руху з рівноважною швидкістю на розрахунковому підйомі та зрушенні може виявитися занадто великою для того, щоб поїзд вмістився в межах приймально-відправних шляхів. Для перевірки слід визначити довжину поїзда  $l_\mathrm{n}$ :

$$
l_{\rm n} = l_{\rm n} + l_{\rm c} + 10,\tag{3.1}
$$

де  $l_n$  – Довжина локомотива, м;

 $l_c$  – Довжина складу, м;

10 – допуск на неточність встановлення поїзда, м

Для визначення довжини складу необхідно визначити кількість вагонів. Число однотипних вагонів можна розрахувати, якщо відома, наприклад, частка маси цієї групи вагонів у загальній масі складу

$$
n_i = \frac{\alpha_i \cdot Q}{Q_i},\tag{3.2}
$$

де  $\alpha_i$  – частка маси *i* -ї групи вагонів у загальній масі складу поїзда;

– середня маса одного вагона (бруто) для *i*-ї групи вагонів.

Довжину складу визначають приймаючи з ПТР довжину одного вагона для групи, що розглядається. Якщо, обчислена за формулою (3.1), довжина поїзда виявляється більшою за довжину прийомно-відправних шляхів на ділянках обігу, то масу складу слід зменшити.

#### **Приклад завдання 3.**

#### *Завдання.*

Чи уміститься поїзд із тепловоза 2ТЕ116 склад масою 4950 т, маса якого складається з 50% 4-вісних вагонів та 50% 8-вісних вагонів, на станційних коліях завдовжки 1050 м?

#### *Рішення.*

Розрахуємо відповідно до виразу (3.2) число 4 - вісних вагонів:

$$
n_4 = \frac{0.5 \cdot 4950}{80} = 30.93 = 31 \text{ baroh}
$$

та 8 - вісних:

$$
n_8 = \frac{0.5 \cdot 4950}{140} = 17,67 = 18 \text{ barohob}
$$

Приймаючи всі чотиривісні вагони довжиною 14 м, а восьмивісні – 21 м, знайдемо відповідно до виразу (3.1) довжину поїзду з урахуванням довжини локомотива 2ТЕ116 36 м.

$$
l_{\rm n} = 36 + 31 \cdot 14 + 18 \cdot 21 + 10 = 858 \,\rm M,
$$

Поїзд вміститься на станційних коліях завдовжки 1050 м.

#### **4. Спрямлення та приведення профілю шляху.**

З метою скорочення обсягу роботи при вирішенні тягової задачі проводиться спрямлення та приведення профілю шляху. Спрямляти можна лише близькі по крутості ділянки профілю шляху одного знаку. Перша та остання ділянки не спрямляються. Ухил спрямленого елемента визначається за формулою:

$$
i_c = \frac{\sum_{i=1}^{n} i_i \cdot S_i}{\sum_{i=1}^{n} S_i},\tag{4.1}
$$

де *i<sup>i</sup>* - заданий ухил *i* -ї ділянки профілю шляху, ‰;

*S<sup>i</sup>* - довжина *і* – ї ділянки шляху;

 $i$  – порядковий номер елемента;

*n* – максимально допустима кількість елементів, що спрямовуються.

Щоб утримати похибку розрахунків у розумних межах, кожну ділянку, що входить у спрямлений елемент профілю шляху, необхідно перевірити на допустимість випрямлення за формулою:

$$
S_i \le \frac{2000}{\Delta i},\tag{4.2}
$$

де  $\Delta i = ||i_c| - |i_i||$  - абсолютна різниця ухилів спрямленої та перевіреної ділянок.

Додатковий опір руху від проїзду кривих, розташованих на ділянках профілю шляху, замінюють еквівалентним йому опором від фіктивних підйомів, таким чином проводячи шлях. За наявності однієї або кількох кривих на випрямленому елементі фіктивний підйом визначають за такою формулою:

$$
i'_{c} = \frac{700}{\sum_{i=1}^{n} S_{i}} \sum_{k=1}^{m} \frac{S_{\kappa p}}{R_{k}},
$$
\n(4.3)

де *Sкр* – довжина кривої;

 $R_k$  – радіус кривої.

Величину наведеного ухилу визначають як суму ухилів спрямленого елемента та фіктивного підйому:

$$
\dot{i}_p = \dot{i}_c + \dot{i}'_c,\tag{4.4}
$$

Слід пам'ятати, що величина  $i_c'$ *c i* завжди позитивна, оскільки кривизна шляху збільшує опір руху поїзда. Величина  $i_c$  може бути як позитивною (підйом), так і негативною (спуск).

### **Приклад завдання 4.**

Спрямлення та приведення шляху із заданим профілем.

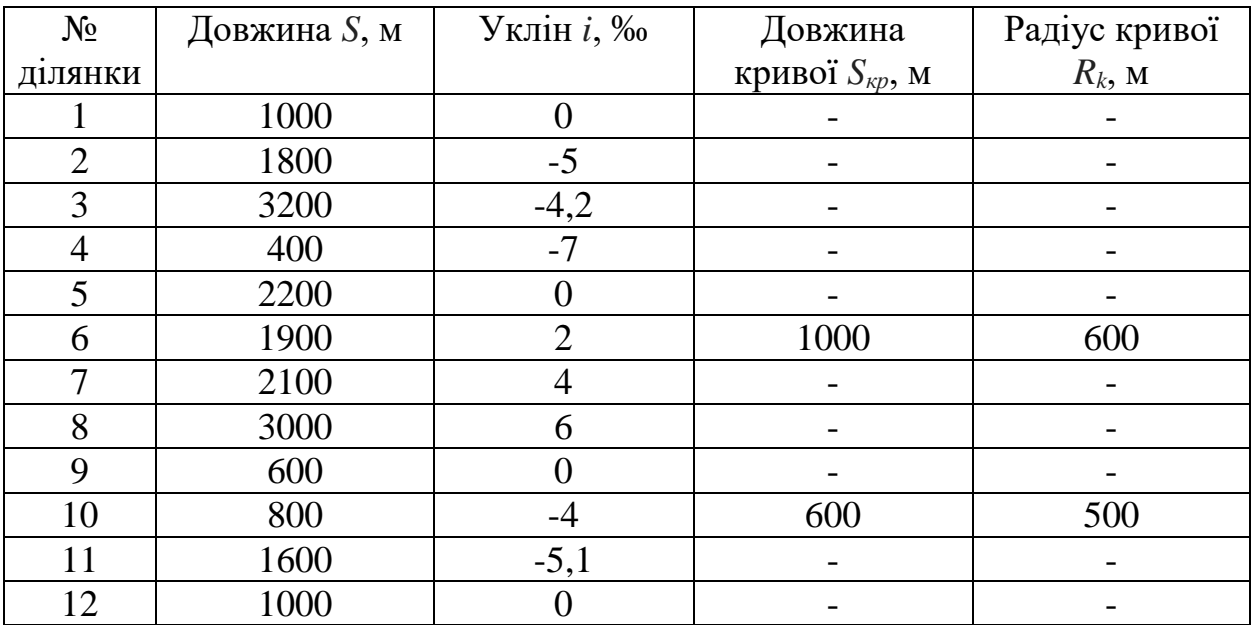

Таблиця 4.1 – Вихідні данні розрахунку

1-ша ділянка не спрямляється.

Спрямляємо 2-ю та 3-ю ділянку. Ухил спрямленої ділянки:

$$
i_c = \frac{\sum_{i=1}^{n} i_i \cdot S_i}{\sum_{i=1}^{n} S_i} = \frac{1800 \cdot (-5) + 3200 \cdot (-4.2)}{1800 + 3200} = -4.49 \, \text{M}_{00}
$$

Перевіремо можливість спрямлення:

$$
S_i \le \frac{2000}{\Delta i},
$$
  
1800  $\le \frac{2000}{5 - 4.49} = 3921$ ,  
3200  $\le \frac{2000}{4.49 - 4.2} = 6896$ ,  $\text{CPJAMJCHH3 NOXXIUBO}$ 

Збільшимо спрямлений елемент на 1 ділянку, спрямувавши 2-гу, 3-тю та 4-ту ділянки. Ухил спрямленого елемента:

$$
i_c = \frac{\sum_{i=1}^{n} i_i \cdot S_i}{\sum_{i=1}^{n} S_i} = \frac{1800 \cdot (-5) + 3200 \cdot (-4.2) + 400 \cdot (-7)}{1800 + 3200 + 400} = -4.67 \, \%
$$

Перевіремо можливість спрямлення:

$$
S_i \le \frac{2000}{\Delta i},
$$
  
1800  $\le \frac{2000}{5 - 4.67} = 6060$ 

$$
3200 \le \frac{2000}{4.67 - 4.2} = 4255
$$

$$
400 \le \frac{2000}{7 - 4.67} = 858
$$
, 
$$
_{\text{CTPAMJIEHHX MOXJUBO}}
$$

Збільшимо спрямлений елемент на 1 ділянку, спрямувавши 2-гу, 3-тю, 4-ту та 5-ту ділянки. Ухил спрямленого елемента:

$$
i_c = \frac{\sum_{i=1}^{n} i_i \cdot S_i}{\sum_{i=1}^{n} S_i} = \frac{1800 \cdot (-5) + 3200 \cdot (-4.2) + 400 \cdot (-7) + 2200 \cdot 0}{1800 + 3200 + 400 + 2200} = -3.32_{\%o}
$$

Перевіремо можливість спрямлення:

$$
S_i \le \frac{2000}{\Delta i}
$$

$$
3200 \le \frac{2000}{4.2 - 3.32} = 2272
$$

Умова не дотримується, випрямлення неприпустиме. Таким чином, 2-га спрямлена ділянка складатиметься з 2-ї, 3-ї та 4-ї ділянок.

Спрямляїмо 5-ту та 6-ту ділянки. Ухил спрямленого елемента:

$$
i_c = \frac{\sum_{i=1}^{n} i_i \cdot S_i}{\sum_{i=1}^{n} S_i} = \frac{1900 \cdot 2 + 2200 \cdot 0}{1900 + 2200} = 0.927 \, \text{\%}
$$

Перевіремо можливість спрямлення:

$$
S_i \le \frac{2000}{\Delta i},
$$
  
1900  $\le \frac{2000}{2 - 0.927} = 1863$ 

Умова не дотримується, випрямлення неприпустиме. Таким чином, 3 тя спрямлена ділянка складатиметься з 5-ї ділянки.

Спрямляємо 6-ї та 7-ї ділянки. Ухил спрямленого елемента:

$$
i_c = \frac{\sum_{i=1}^{n} i_i \cdot S_i}{\sum_{i=1}^{n} S_i} = \frac{1900 \cdot 2 + 2100 \cdot 4}{1900 + 2100} = 3.05 \, \text{M}_\odot
$$

Перевіремо можливість спрямлення:

$$
S_i \le \frac{2000}{\Delta i}
$$
  
1900  $\le \frac{2000}{3.05 - 2} = 1904$   
2100  $\le \frac{2000}{4 - 3.05} = 2105$ , CPMJIethH MOKJIHBO

Збільшимо спрямлений елемент на 1 ділянку, спрямувавши 6-ту, 7-му, і 8-му ділянки. Ухил випрямленого елемента:

$$
i_c = \frac{\sum_{i=1}^{n} i_i \cdot S_i}{\sum_{i=1}^{n} S_i} = \frac{1900 \cdot 2 + 2100 \cdot 4 + 3000 \cdot 6}{1900 + 2100 + 3000} = 4.31_{\%}
$$

Перевіремо можливість спрямлення:

$$
S_i \le \frac{2000}{\Delta i}
$$

$$
1900 \le \frac{2000}{4.31 - 2} = 865
$$

Умова не дотримується, спрямлення неприпустиме. Таким чином, 4-й спрямлений елемент складатиметься з 6-ї та 7-ї ділянок.

Спрямляємо 8-му та 9-ту ділянки. Ухил спрямленого елемента:

$$
i_c = \frac{\sum_{i=1}^{n} i_i \cdot S_i}{\sum_{i=1}^{n} S_i} = \frac{3000 \cdot 6 + 600 \cdot 0}{3000 + 600} = 5_{\%}
$$

Перевіремо можливість спрямлення:

$$
S_i \le \frac{2000}{\Delta i}
$$

$$
600 \le \frac{2000}{5 - 0} = 400
$$

Умова не дотримується, спрямлення неприпустиме. Таким чином, 5-й спрямлений елемент складатиметься з 8-ї ділянки.

Спрямляємо 9-ту та 10-ту ділянки. Ухил спрямленого елемента:

$$
i_c = \frac{\sum_{i=1}^{n} i_i \cdot S_i}{\sum_{i=1}^{n} S_i} = \frac{600 \cdot 0 + 800 \cdot (-4)}{600 + 800} = -2,28 \, \%
$$

Перевіремо можливість спрямлення:

$$
S_i \le \frac{2000}{\Delta i}
$$
  
600 \le \frac{2000}{2.28} = 877  
800 \le \frac{800}{4 - 2.28} = 1162, CPMIIethH MOKJIHBO

Збільшимо спрямлений елемент на 1 ділянку, спрямувавши 9-ту, 10-ту та 11-ту ділянки. Ухил спрямленого елемента:

$$
i_c = \frac{\sum_{i=1}^{n} i_i \cdot S_i}{\sum_{i=1}^{n} S_i} = \frac{600 \cdot 0 + 800 \cdot (-4) + 1600 \cdot (-5.1)}{600 + 800 + 1600} = -3.78 \, \text{M}_{00}
$$

Перевіремо можливість спрямлення:

$$
S_i \le \frac{2000}{\Delta i}
$$

$$
1600 \le \frac{2000}{2.28} = 1515
$$

Умова не дотримується, спрямлення неприпустиме. Таким чином, 6-й спрямлений елемент складатиметься з 9-ї та 10-ї ділянок.

7-й елемент складатиметься з 11-ї ділянки та 8-й з 12-ї ділянки, оскільки остання ділянка не спрямовується.

Проведемо приведення елементів шляху, що мають у своєму складі криві.

Фіктивний підйом 4-го елемента шляху, що складається з 5-ї та 6-ї

ділянок:

$$
i'_{c} = \frac{700}{\sum_{i=1}^{n} S_{i}} \sum_{k=1}^{m} \frac{S_{\kappa p}}{R_{k}} = \frac{700}{2200 + 1900} \cdot \frac{1000}{600} = 0.28
$$
, %o,

Отже, наведений ухил елемента дорівнює 3,05 + 0.28 = 3.33 ‰.

Фіктивний підйом 6-го елемента шляху, що складається з 9-ї та 10-ї ділянок:

$$
i'_{c} = \frac{700}{\sum_{i=1}^{n} S_{i}} \sum_{k=1}^{m} \frac{S_{kp}}{R_{k}} = \frac{700}{800 + 600} \cdot \frac{600}{500} = 0.6 \, \text{N}_{0,0},
$$

Отже, наведений ухил 6-го елемента дорівнює -2.28 + 0.6 = -1.68 ‰.

За результатами розрахунків заповнимо таблицю параметрів спрямленої ділянки шляху.

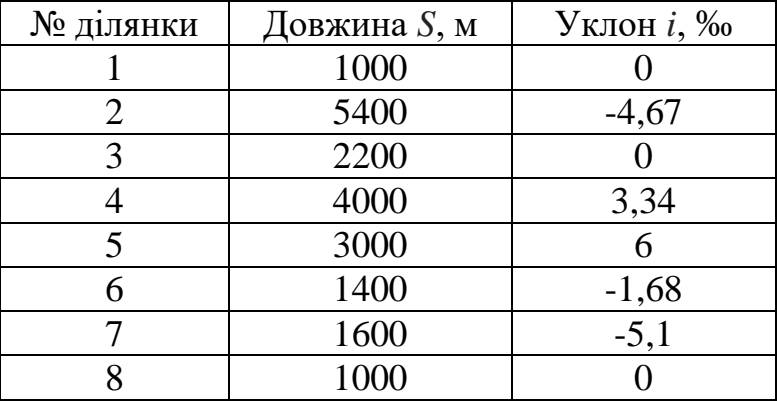

Таблиця 4.2 – Параметри спрямленого шляху

## **Додаток А. Вихідні дані до індивідуальних завдань 1…3.**

Вихідні дані до кожного індивідуального завдання обираються за номером студента у журналі обліку групи згідно наведеним нижче таблицям

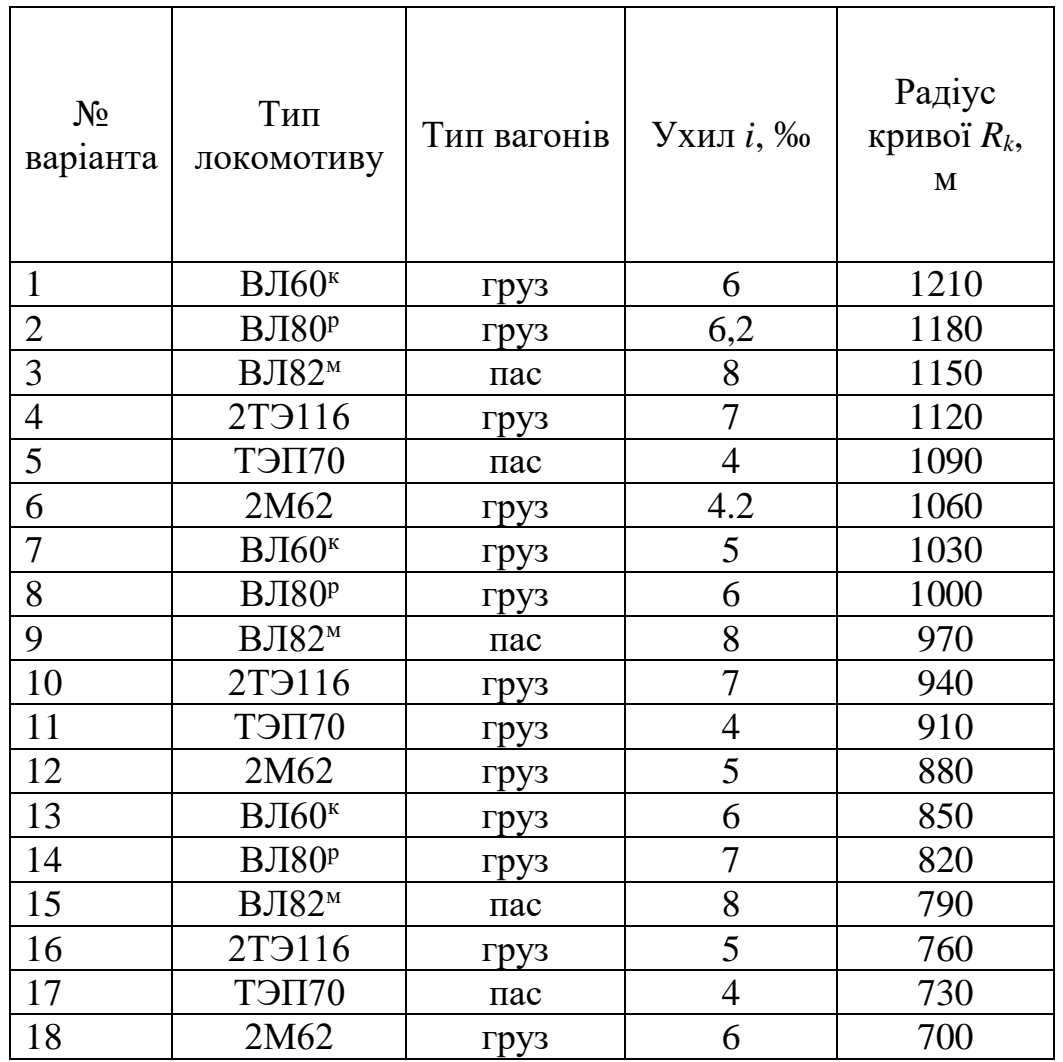

Таблиця А.1 – Вихідні дані для розрахунку 1 завдання. В усіх ланкова колія.

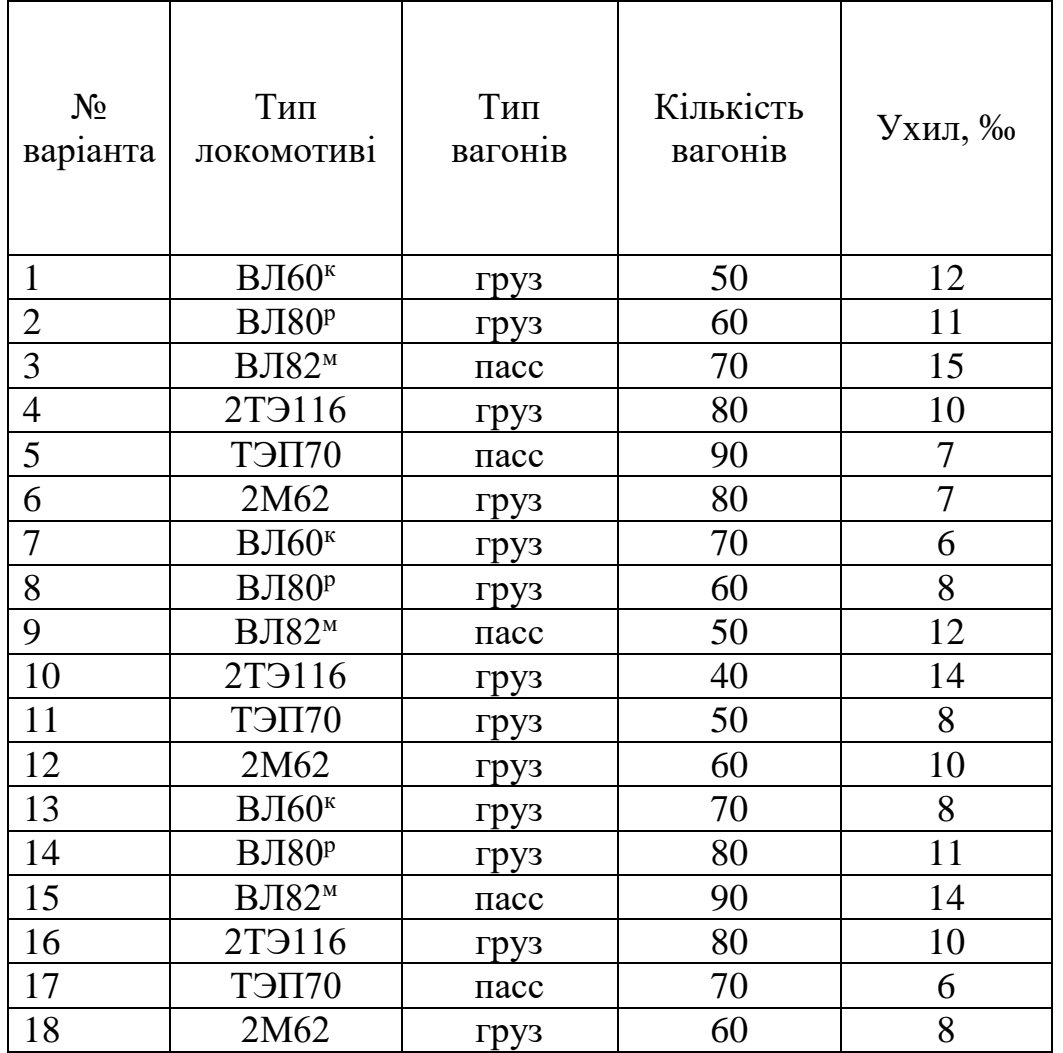

Таблиця А.2 – Вихідні дані для розрахунку 2 завдання. Для розрахунку

приймаємо масу вантажного вагона 80 т, масу пасажирського вагона - 50 т;.

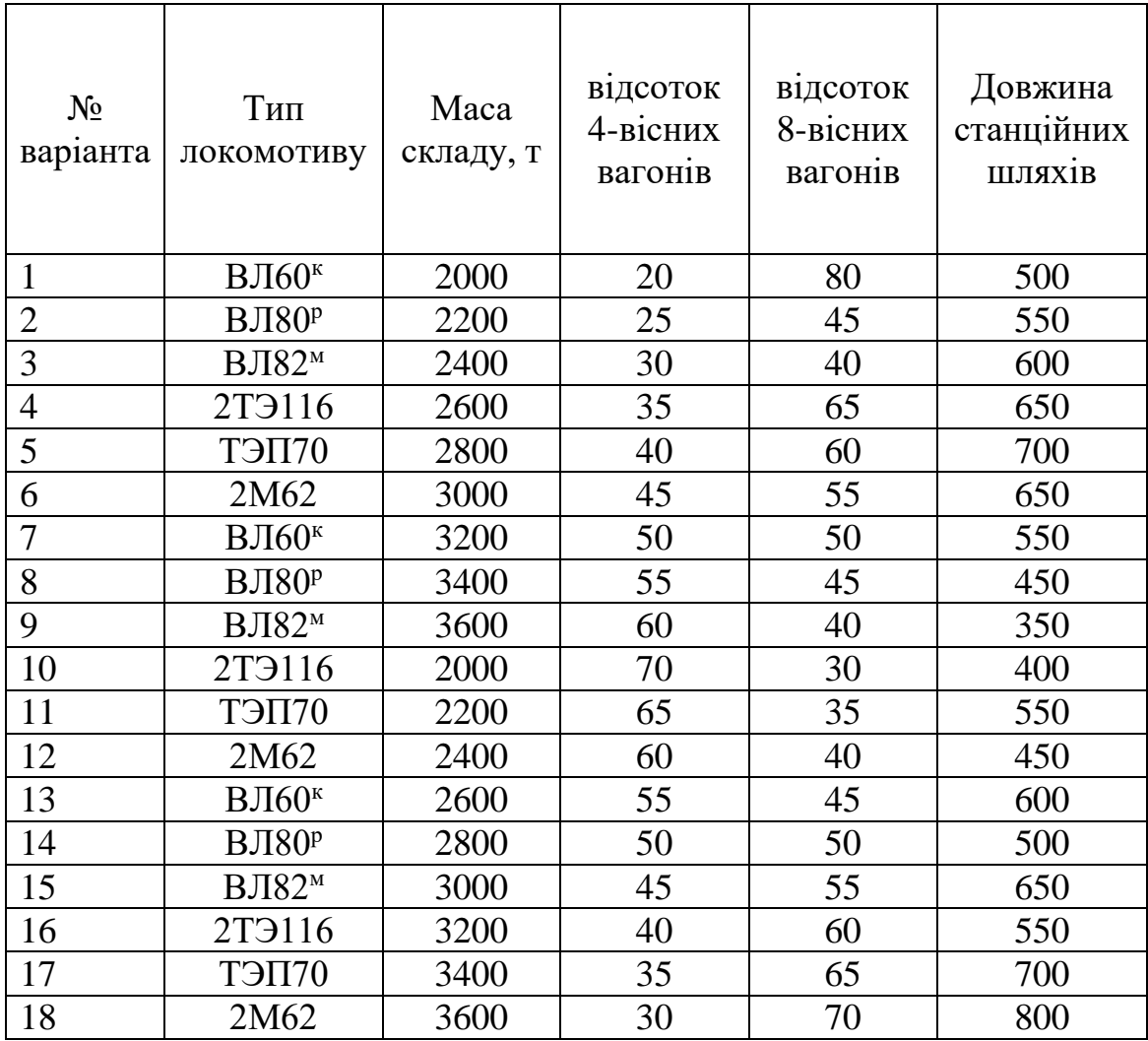

Таблиця А.3 – Вихідні дані для розрахунку 3 завдання.

## **Додаток Б. Вихідні дані до індивідуального завдання 4.**

Вихідні дані до індивідуального завдання обираються з таблиці, що відповідає номеру студента у журналі обліку групи.

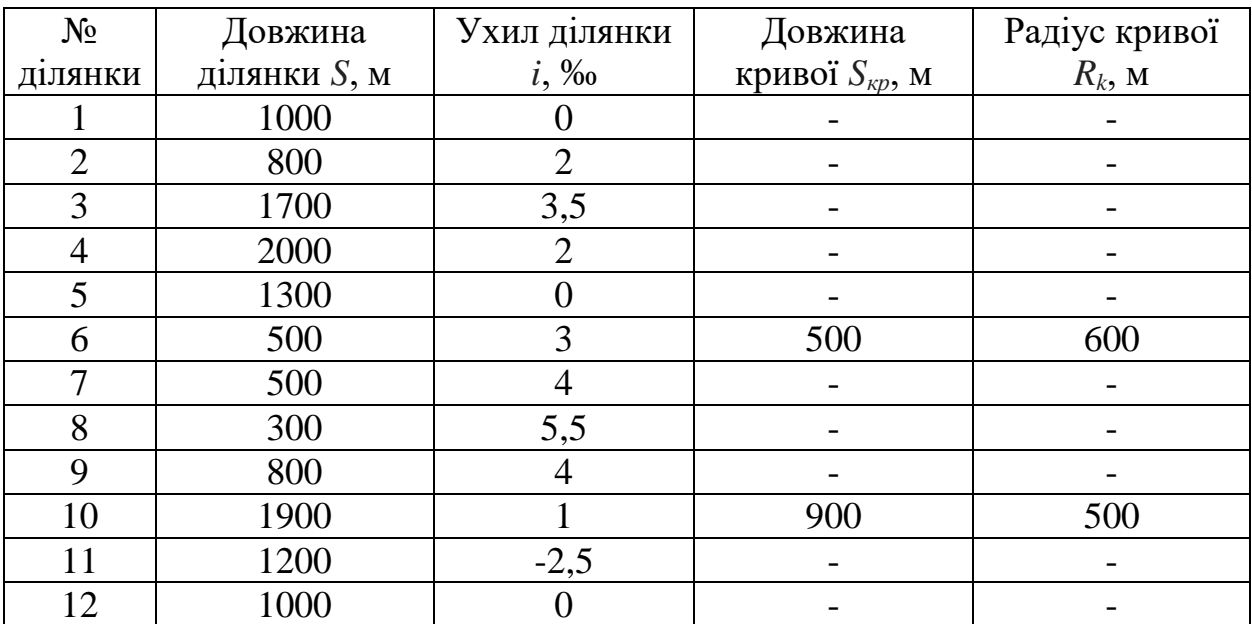

Таблиця Б.1 – Вихідні дані для розрахунку 4 завдання, 1 варіант.

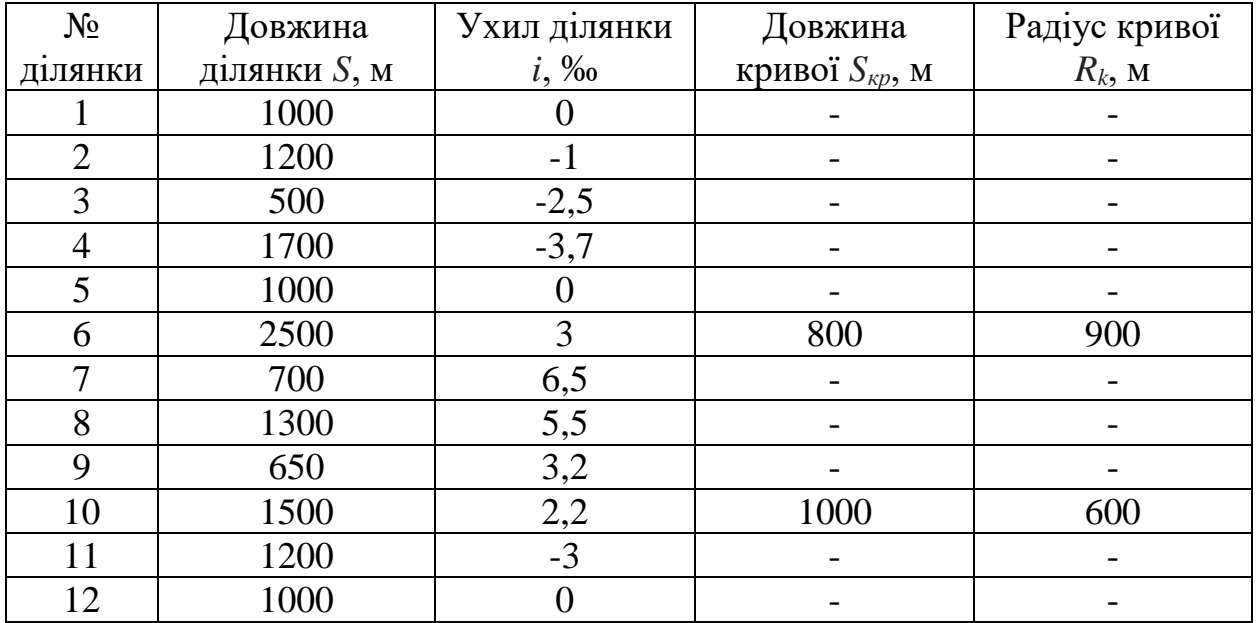

Таблиця Б.2 – Вихідні дані для розрахунку 4 завдання, 2 варіант.

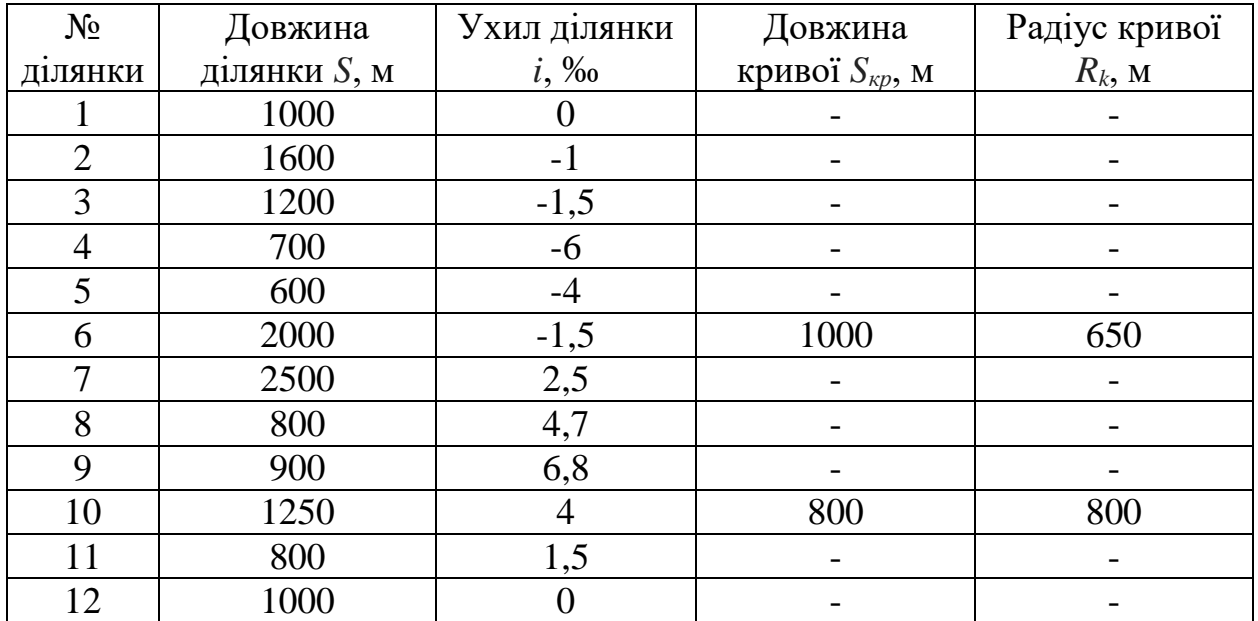

Таблиця Б.3 – Вихідні дані для розрахунку 4 завдання, 3 варіант.

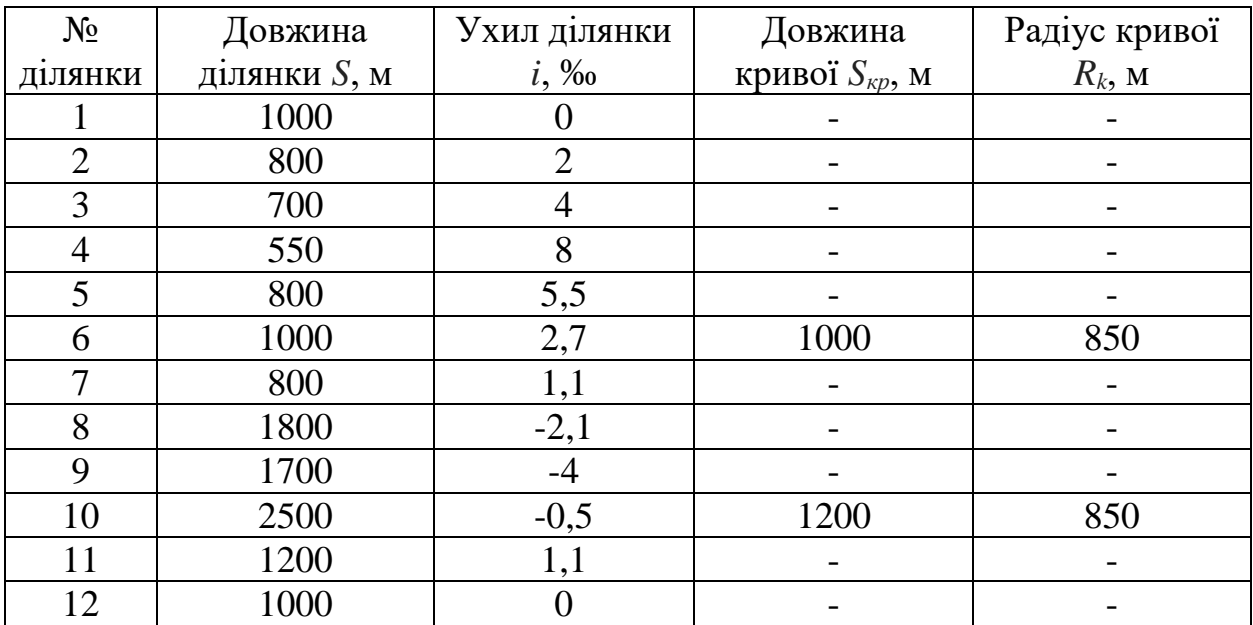

Таблиця Б.4 – Вихідні дані для розрахунку 4 завдання, 4 варіант.

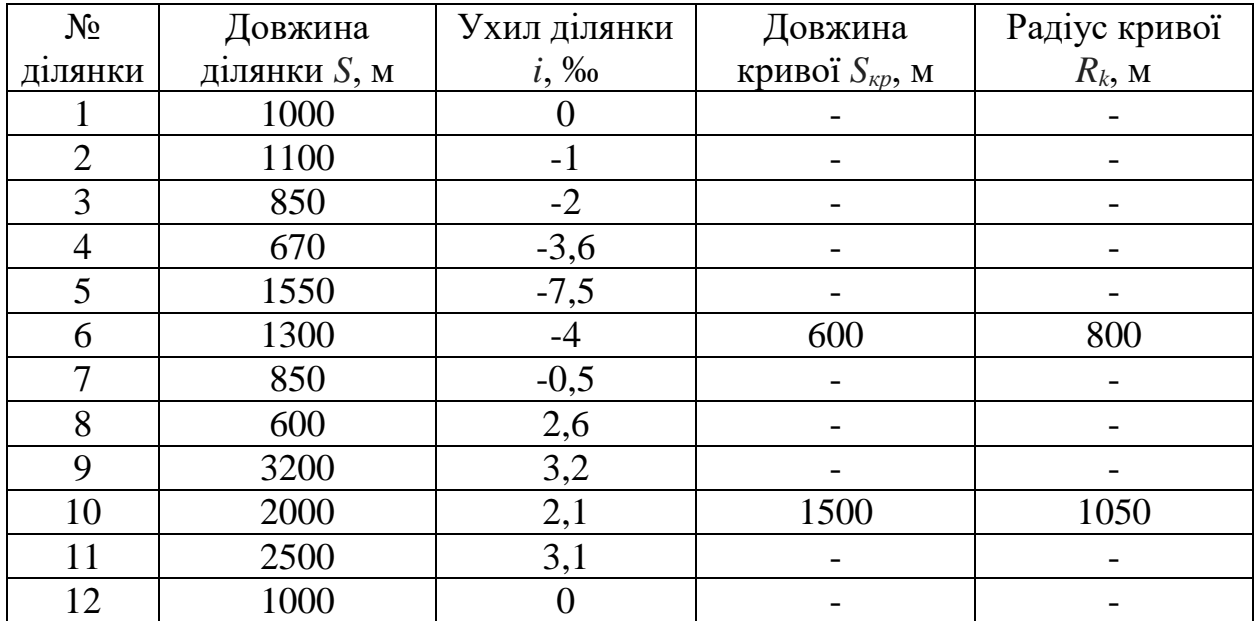

Таблиця Б.5 – Вихідні дані для розрахунку 4 завдання, 5 варіант.

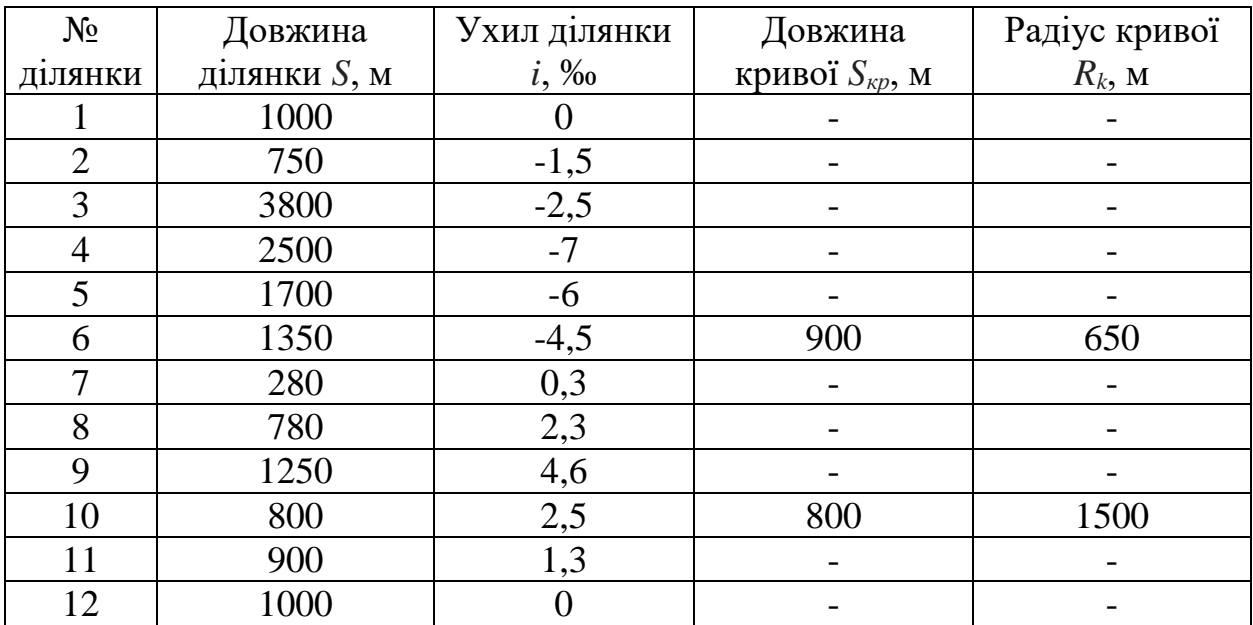

Таблиця Б.6 – Вихідні дані для розрахунку 4 завдання, 6 варіант.

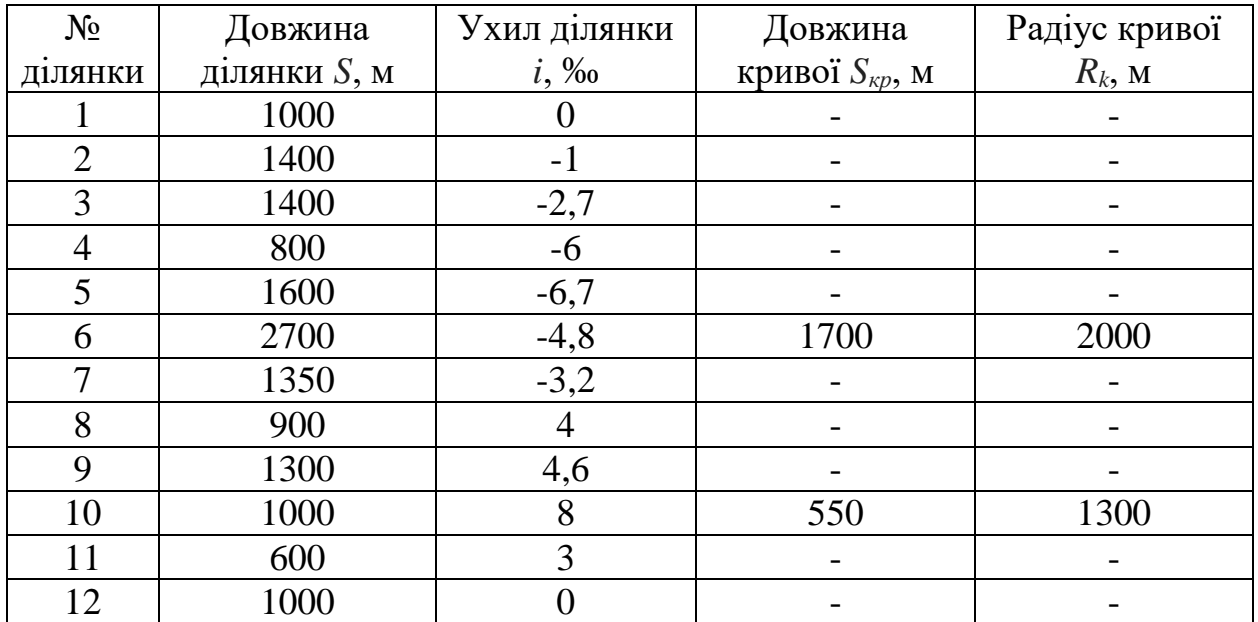

Таблиця Б.7 – Вихідні дані для розрахунку 4 завдання, 7 варіант.

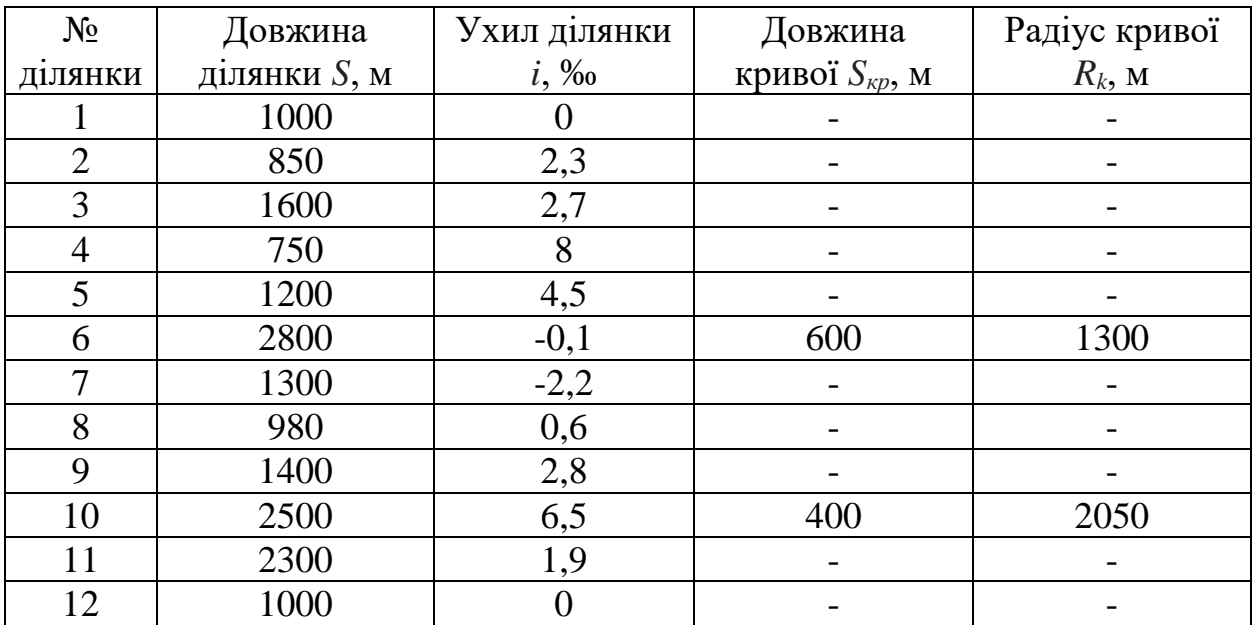

Таблиця Б.8 – Вихідні дані для розрахунку 4 завдання, 8 варіант.

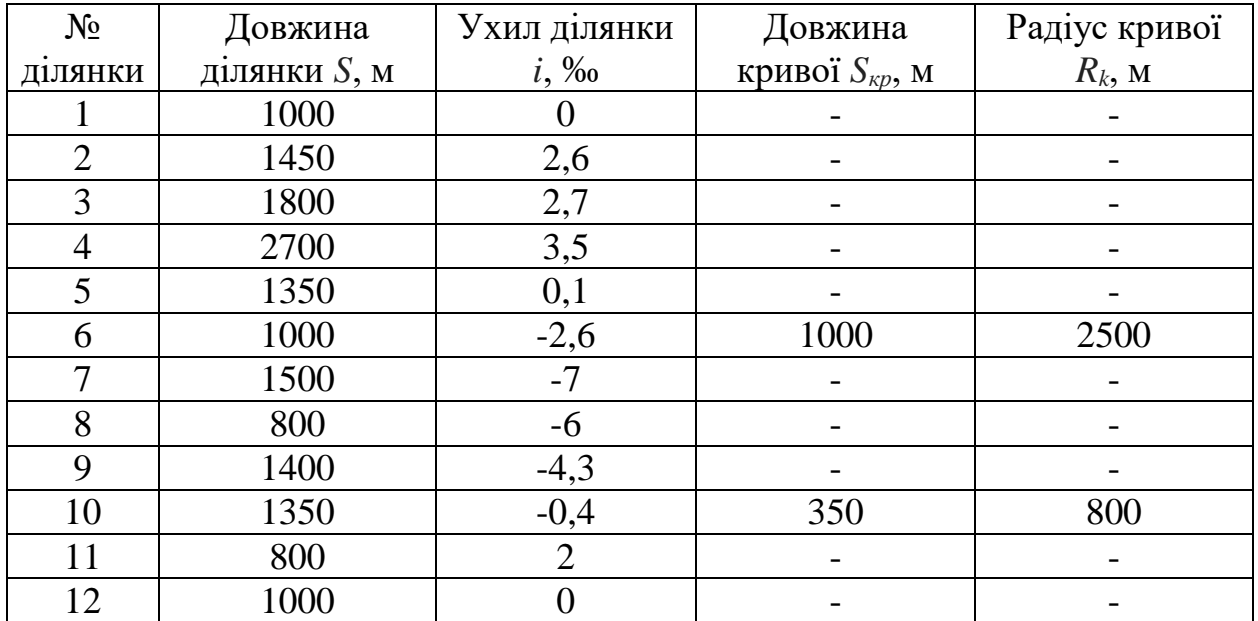

Таблиця Б.9 – Вихідні дані для розрахунку 4 завдання, 9 варіант.

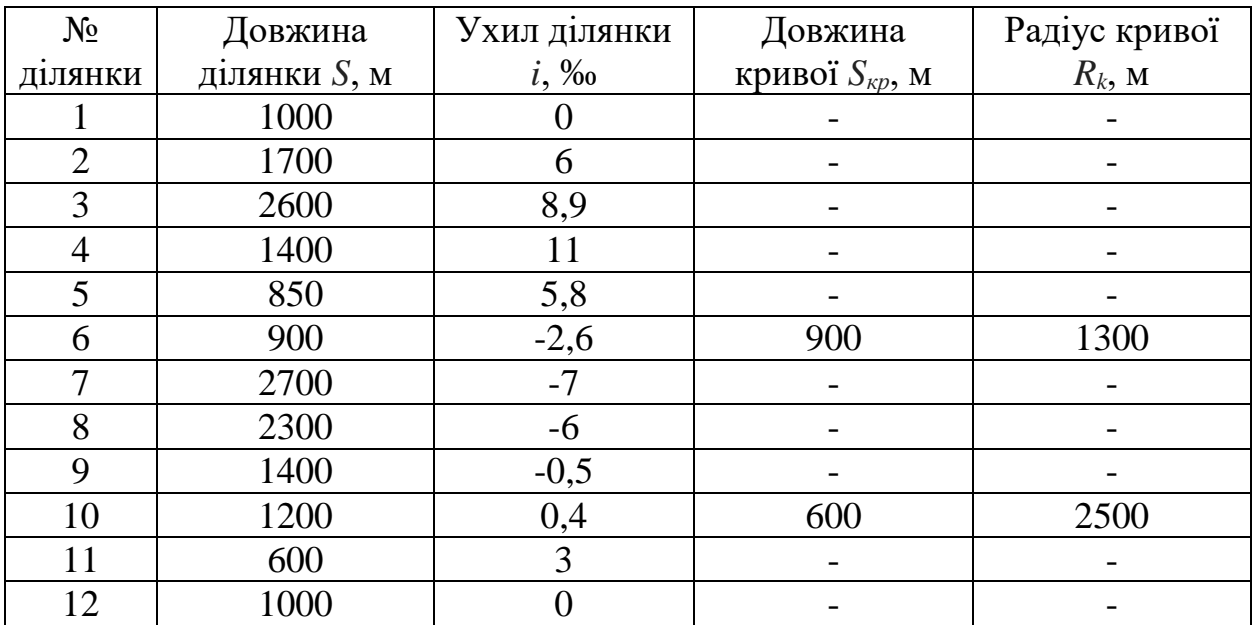

Таблиця Б.10 – Вихідні дані для розрахунку 4 завдання, 10 варіант.

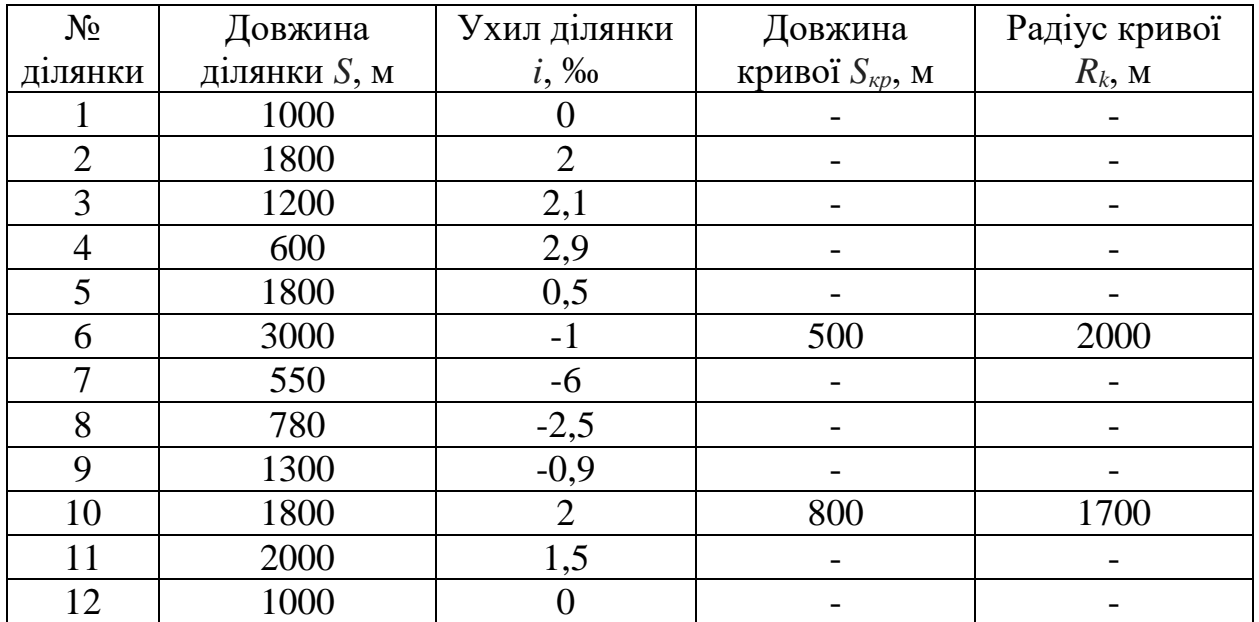

Таблиця Б.11 – Вихідні дані для розрахунку 4 завдання, 11 варіант.

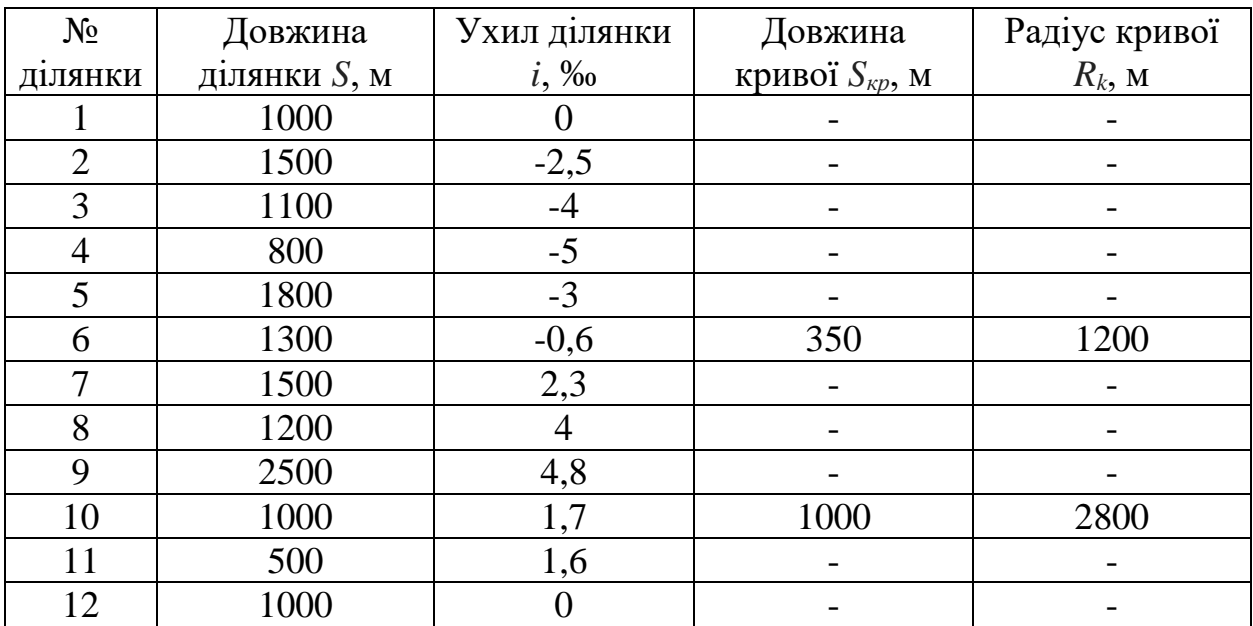

Таблиця Б.12 – Вихідні дані для розрахунку 4 завдання, 12 варіант.

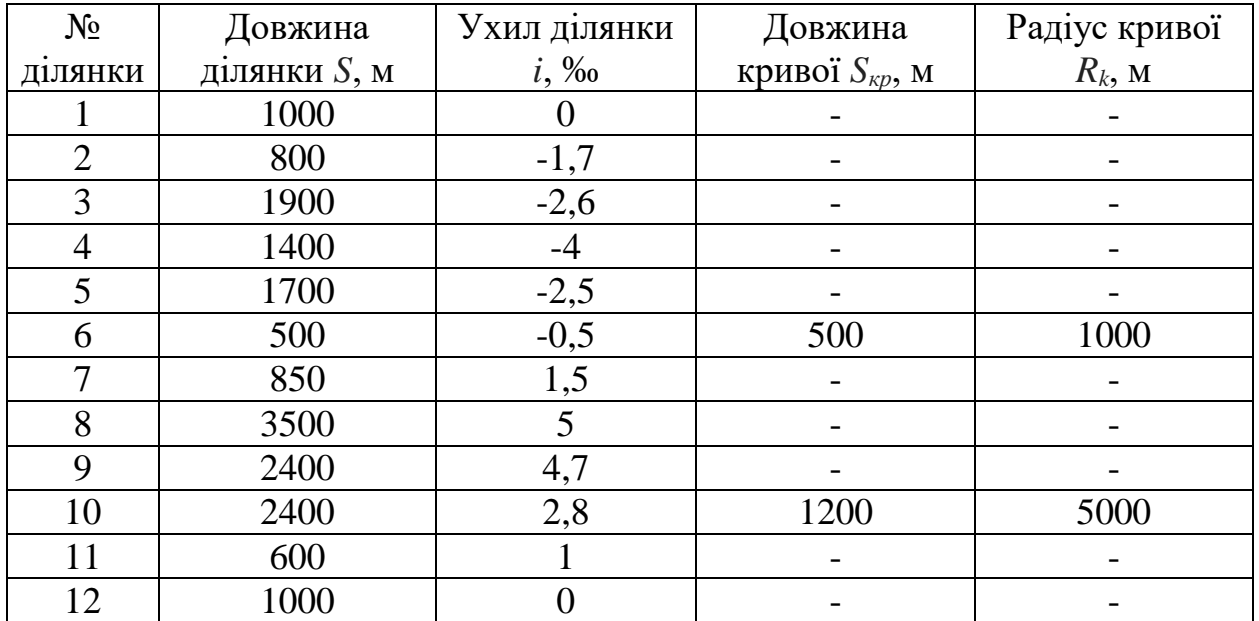

Таблиця Б.13 – Вихідні дані для розрахунку 4 завдання, 13 варіант.

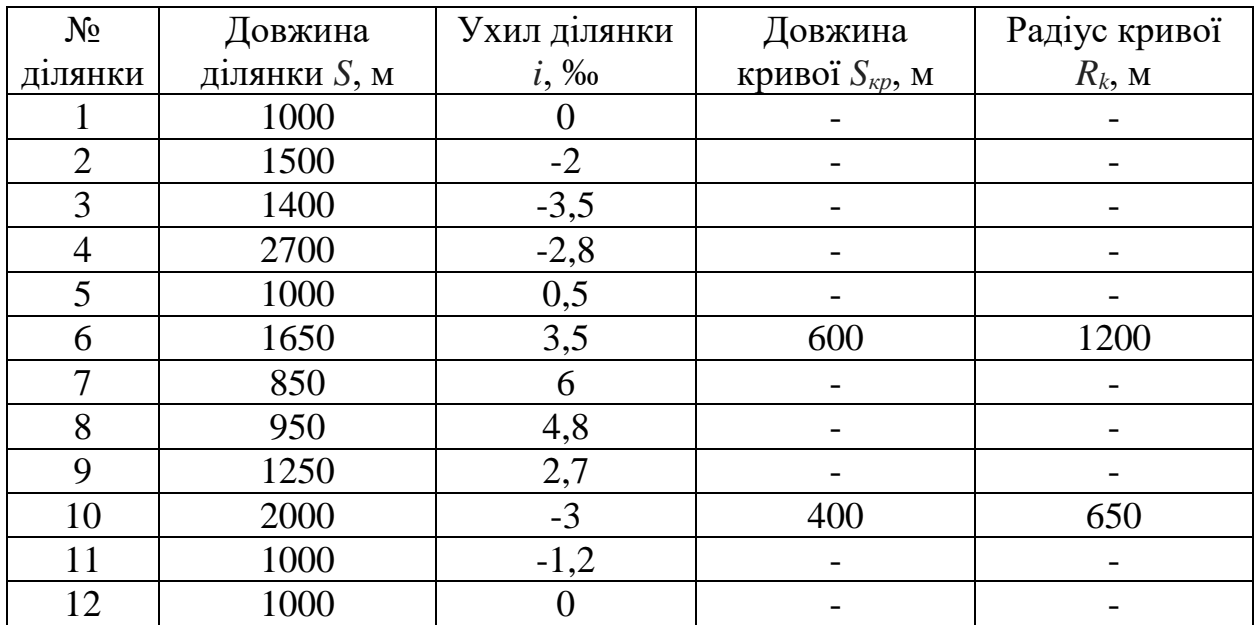

Таблиця Б.14 – Вихідні дані для розрахунку 4 завдання, 14 варіант.

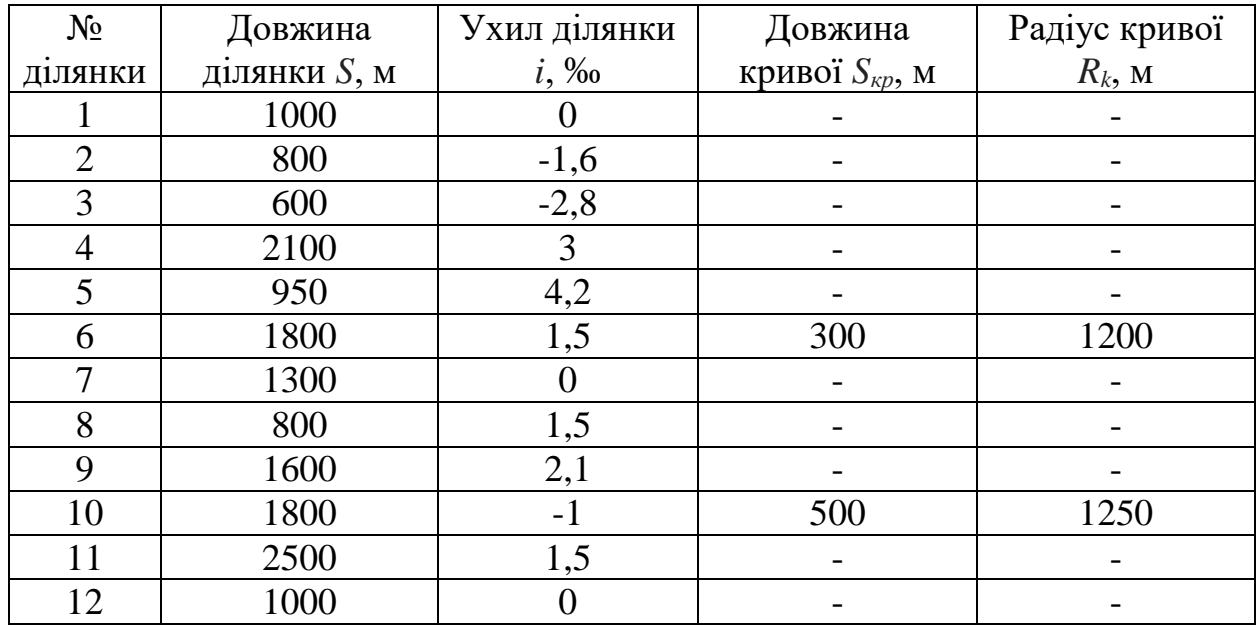

Таблиця Б.15 – Вихідні дані для розрахунку 4 завдання, 15 варіант.

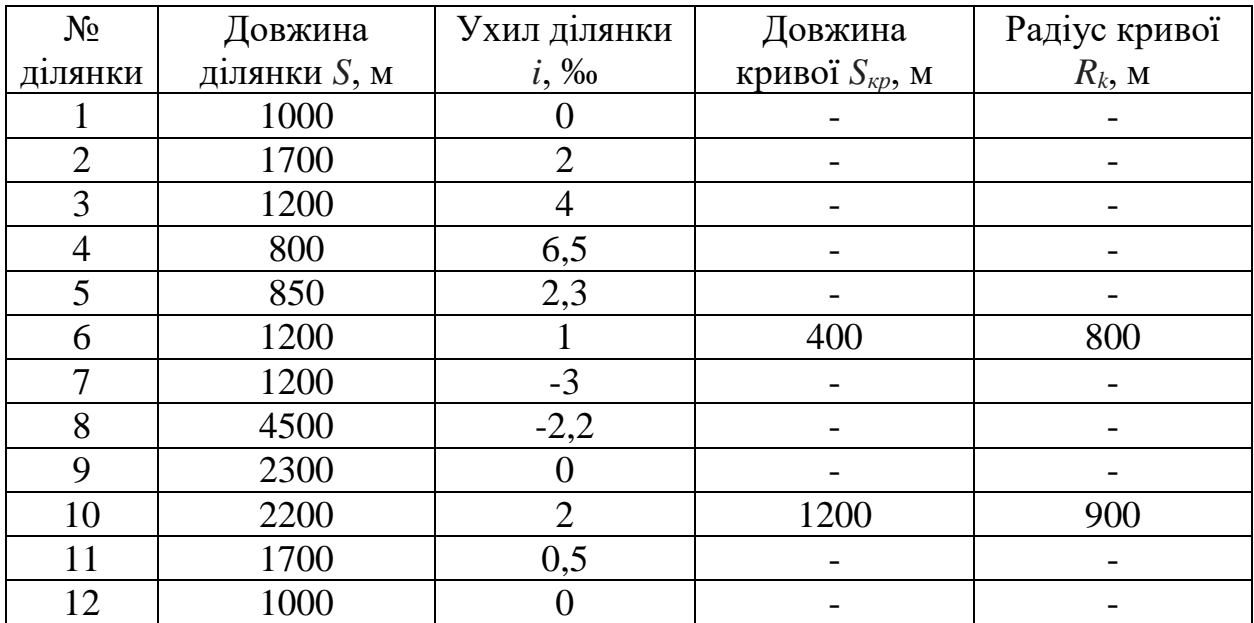

Таблиця Б.16 – Вихідні дані для розрахунку 4 завдання, 16 варіант.

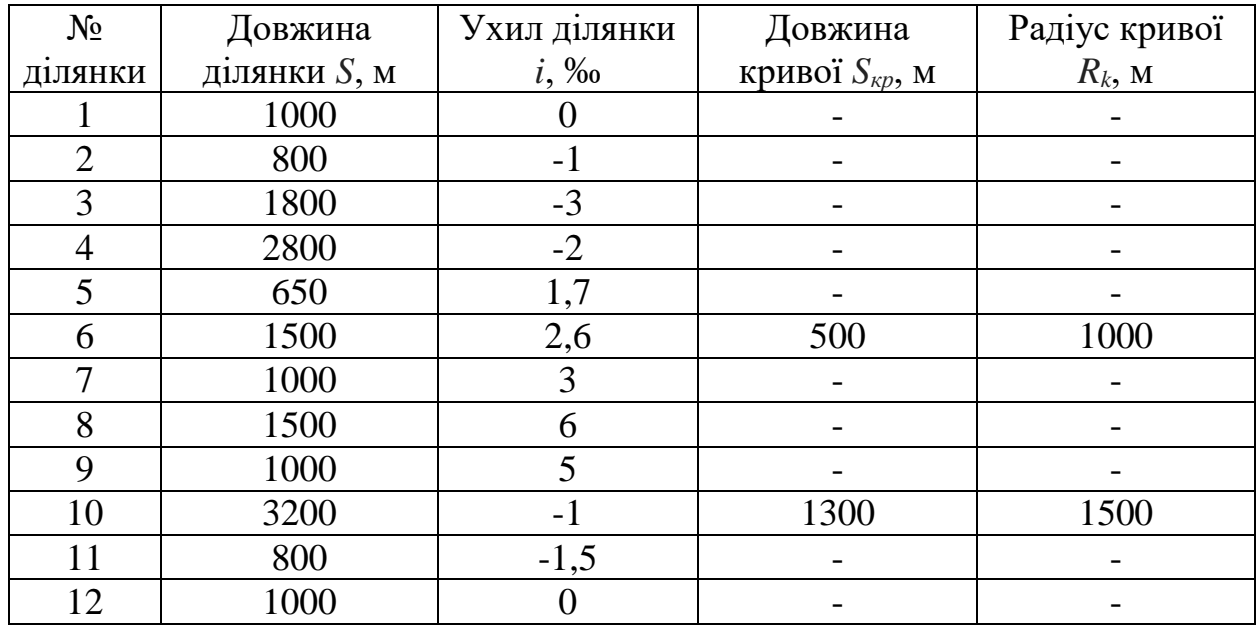

Таблиця Б.17 – Вихідні дані для розрахунку 4 завдання, 17 варіант.

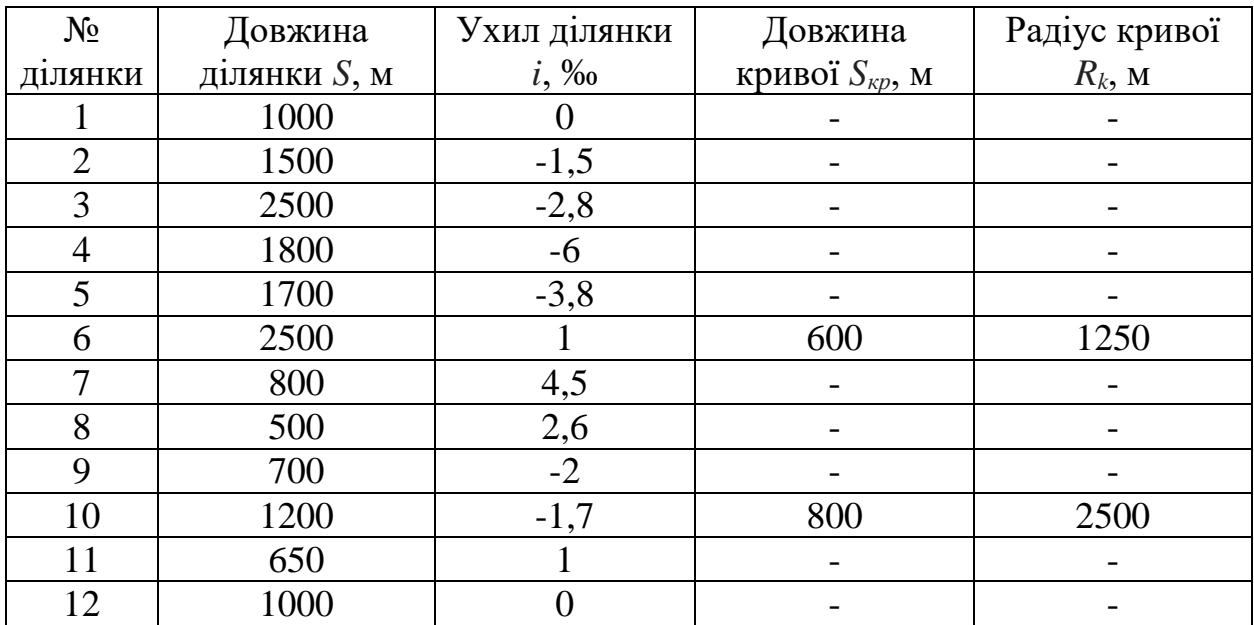

Таблиця Б.18 – Вихідні дані для розрахунку 4 завдання, 18 варіант.